## **2.3 MËNYRA E HUAZIMIT (TABELA PQ)**

Një anëtar mund të huazojë vetëm ato kopje të materialit për të cilat nuk ka asnjë kufizim ose ndalim të huazimit gjatë katalogimit. Nëse disa kopje të materialit nuk mund ti jepni për huazim ose periudha e huazimit së tyre është e ndryshme, mund të përcaktoni në programin e katalogimit kufizimin e huazimit të këtyre kopjeve duke i vendosur ato në nënfushën *996 / 997p - Shkalla e disponueshmërisë, 996 / 997q - Statusi dhe 996 / 997u - Kufizimi i huazimit*.

Kufizimi i periudhës së huazimit për çdo kopje të caktuar përcaktohet nga përmbajtja e nënfushës 996 / 997p, nëse përmban një nga vlerat e mëposhtme:

- *1 – dipsonueshmëria e kufizimit kohor – deri në 7 ditë*
- *2 – dipsonueshmëria e kufizimit kohor – 7 ditë*
- *3 – dipsonueshmëria e kufizimit kohor – 14 ditë*

Kufizimi i disponueshmërisë dhe ndalimi i huazimit përcaktohet nga kombinimi i përmbajtjes së nënfushave 996 / 997p dhe 996 / 997q. Vlerat e vendosura në këto nënfusha paralajmërojnë huadhënësin (punonjësin e bibliotekës) që zbatohen kufizime të huamarrjes dhe se një kopje e materialit mund të huazohet vetëm në kushte të veçanta ose nuk mund të huazohet (p.sh. vlera 7 në nënfushën 996 / 997p paralajmëron huadhënësin dhe anëtarin që kopja nuk është vendosur për huazim).

Për rastet e vecanta të shfaqjes së këtyre nënfushave, një nga metodat e huazimit të materialit në shtëpi ose në sallën e leximit është specifikuar në tabelën **Mënyra e huazimit (tabela pq):**

- një kopje mund të huazohet **pa kufizime** *Mënyra e huazimit*
	- një kopje mund të huazohet **me kufizime**

Kur zgjidhni një kopje të tillë, programi do t'ju paralajmërojë se nënfushat 996/997p ose 996/997q përmbajnë një vlerë që kufizon huazimin. Mund ta një kopje pavarësisht kufizimit, nëse e shënjoni dhe konfirmoni zgjedhjen duke klikuar butonin **Në rregull**.

• Huazimi i një kopje mund **të çaktivizohet**

Kur zgjidhni një kopje të tillë, programi do t'ju paralajmërojë se kopja nuk mund të huazohet.

Vlerat e paracaktuara të parametrave që përcaktojnë llojin e huazimit në shtëpi dhe huazimin në sallë të leximit janë dhënë në Tabelën 1.

| $\mathbf{p}$ /<br>q | bosh | 1  | $\mathbf{2}$ | 3  | 4  | 5  | 6  | 7  | 8  | 9  | 10 | 11 | 12 | 13 | 14 | $\pm$ |    |
|---------------------|------|----|--------------|----|----|----|----|----|----|----|----|----|----|----|----|-------|----|
| bosh                | 00   | 22 | 22           | 22 | 22 | 22 | 11 | 22 | 22 | 22 | 22 | 22 | 22 | 22 | 22 | 22    | 22 |
| 1                   | 00   | 22 | 22           | 22 | 22 | 22 | 11 | 22 | 22 | 22 | 22 | 22 | 22 | 22 | 22 | 22    | 22 |
| $\mathbf 2$         | 00   | 22 | 22           | 22 | 22 | 22 | 11 | 22 | 22 | 22 | 22 | 22 | 22 | 22 | 22 | 22    | 22 |
| 3                   | 00   | 22 | 22           | 22 | 22 | 22 | 11 | 22 | 22 | 22 | 22 | 22 | 22 | 22 | 22 | 22    | 22 |
| 4                   | 10   | 22 | 22           | 22 | 22 | 22 | 11 | 22 | 22 | 22 | 22 | 22 | 22 | 22 | 22 | 22    | 22 |
| 5                   | 11   | 22 | 22           | 22 | 22 | 22 | 11 | 22 | 22 | 22 | 22 | 22 | 22 | 22 | 22 | 22    | 22 |
| 6                   | 11   | 22 | 22           | 22 | 22 | 22 | 11 | 22 | 22 | 22 | 22 | 22 | 22 | 22 | 22 | 22    | 22 |
| 7                   | 22   | 22 | 22           | 22 | 22 | 22 | 22 | 22 | 22 | 22 | 22 | 22 | 22 | 22 | 22 | 22    | 22 |
| 8                   | 33   | 22 | 22           | 22 | 22 | 22 | 11 | 22 | 22 | 22 | 22 | 22 | 22 | 22 | 22 | 22    | 22 |

**Tabela 1: Vlerat e paracaktuara për llojet e huazimit (tabela pq)**

Në tabelë, rreshtat i referohen vlerave të ndryshme të nënfushës *996/997p - Shkalla e disponueshmërisë*, dhe kolonat i referohen vlerave të ndryshme të nënfushës *996/997q - Statusi*.

Në secilën qelizë të tabelës futen dy vlera sipas strukturës XY (psh. 10):

- Y mënyra e huazimit në shtëpi
- $\bullet$   $Z$  mënyra e huazimit në sallën e leximit

Vlerat në tabelë i referohen:

- $\bullet$  0 huazimit pa kufizime
- 1 huazimit të kufizuar (punonjësi i huazimit duhet të vendosë nëse do ta japë për materialin apo të zgjasë periudhën e huazimit pavarësisht kufizimeve)
- $\bullet$  2 huazim i pamundur
- 3 nuk mund të huazohet në libërmat, por në bibliotekë është i vlefshëm huazimi i pakufizuar

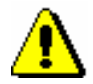

## Paralajmërim:

*Nëse një bibliotekë dëshiron të ketë vlera të ndryshme të parametrave nga ato të paracaktuara, duhet ti dërgohet një kërkesë me shkrim në IZUM.*

Parametrat aktuale të huazimit mund të shihen duke përdorur metodën **Biblioteka kryesore/Shfaq parametrat e huazimit**. Për të shfaqur parametrat e huazimit jashtë bibliotekës në dritaren **Parametrat e huazimit**, zgjidhni **Mënyra e huazimit jashtë bibliotekës** dhe për të huazuar në sallën e leximit, zgjidhni **Mënyra e huazimit në sallën e leximit.**